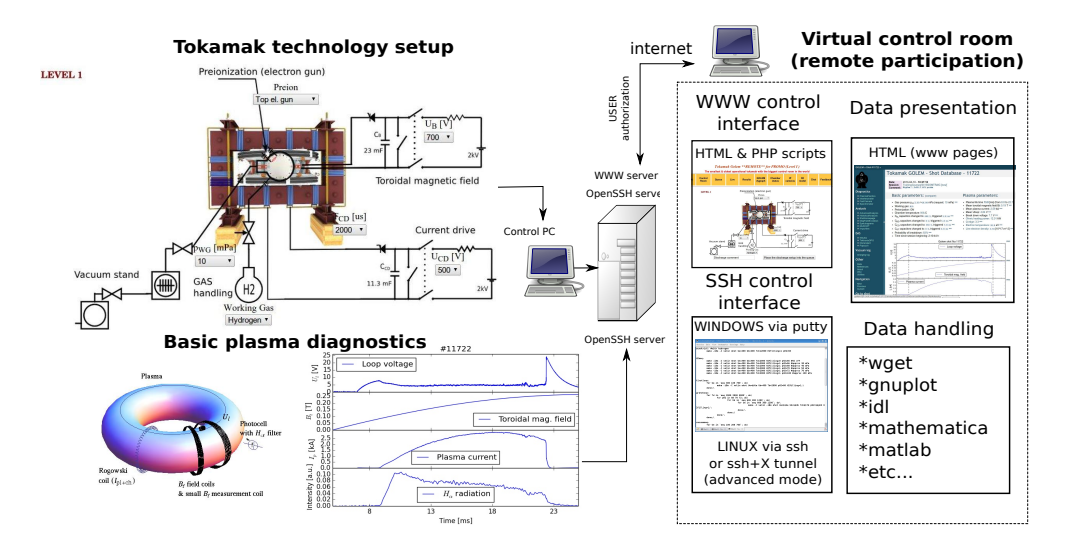

Figure 1: The global schematic overview of the tokamak GOLEM experiment